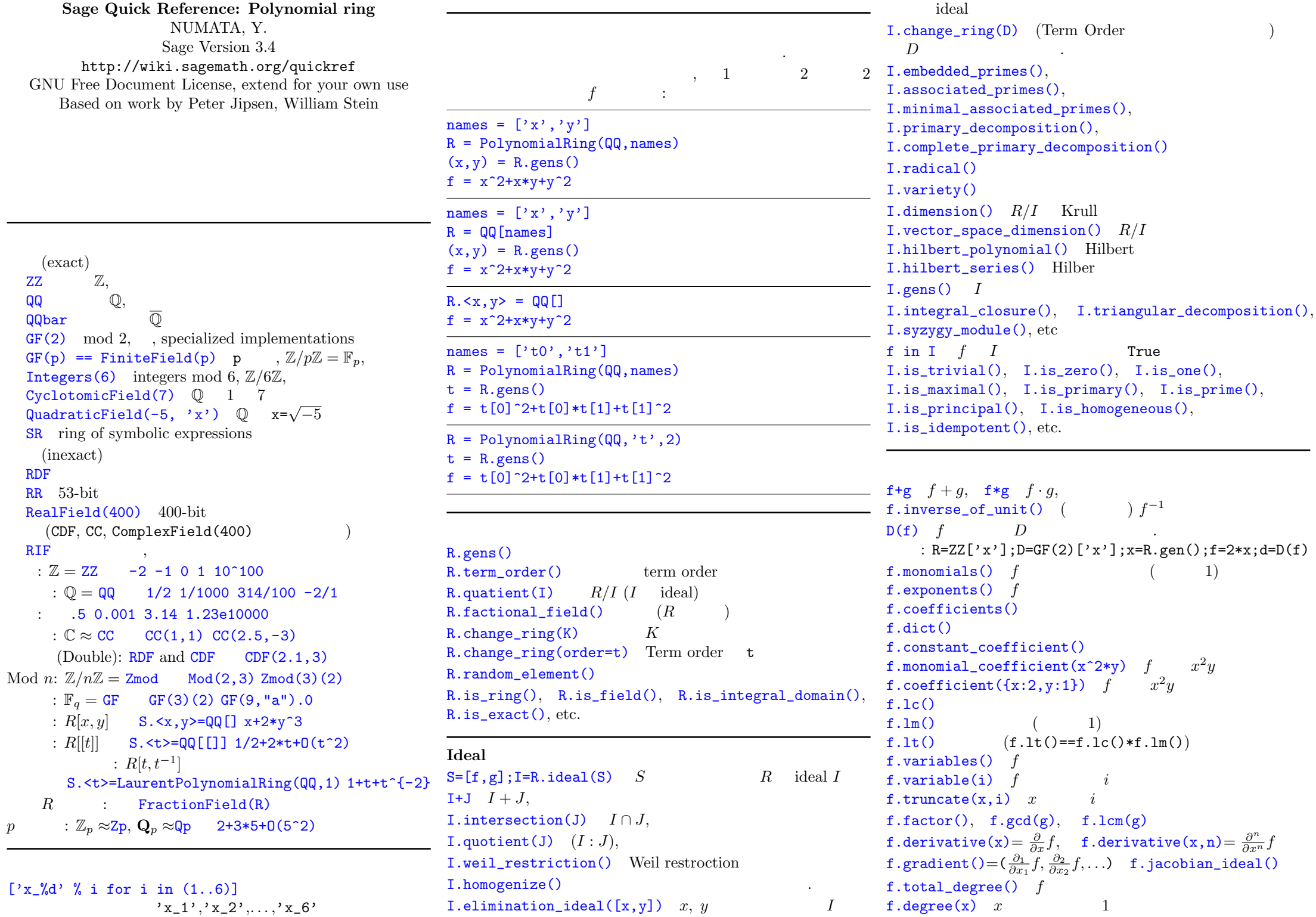

 $f.\text{degrees}()$   $(f.\text{degree}(x1), f.\text{degree}(x2), ...)$ Note: f.subs( $\{x: y+1\}$ )  $x \quad y+1$ f.subs $(x=y+1)$  OK.  $f.$ quo\_rem(g)  $f$  *g* f.map\_coefficients(phi)  $f = \sum c_{\alpha} x$ *α*  $\varphi \rightsquigarrow \sum \varphi(c_\alpha)x^\alpha$ f.homogenize(), f.resultant(), f.discriminant(), f.sylvester\_matrix(), etc.  $f.divides(g), f.is\_constant(), f.is\_generator(),$ f.is\_homogeneous(), f.is\_idempotent(), f.is\_monomial(), f.is\_nilpotent(), f.is\_one(), f.is\_square(), f.is\_squarefree(), f.is\_unit(), f.is\_univariate(), f.is\_zero(), etc

L= $[f, g]$   $f \cdot g$  $\text{sum(L)} = \sum_{h \in L} h$  $\text{prod}(L) = \sum_{h \in L}^{R} h$ L.sort() Term order

Göbner basis I.groebner\_basis() *I* Gröbner I.reduce(f) *I* Gröbner *f* I.basis\_is\_groebner() *I.gens*() Gröbner

Gröbner fan *S R* Gröbner fan

 $I = R$ .ideal $(S)$  $F = I.groebner_fan()$ P = F.polyheadralfan()

P.rays()

F.dimension\_of\_homogeneity\_space(),

F.maximal\_total\_degree\_of\_a\_groebner\_basis(), F.minimal\_total\_degree\_of\_a\_groebner\_basis(), F.number\_of\_reduced\_groebner\_bases(), F.reduced\_groebner\_bases(), F.tropical\_basis(), F.tropical\_intersection(), F.weight\_vectors(), etc.

**Nowton polytopes**

N=f.newton\_polytope N.is\_simple(), N.show(), etc. (See N.*⟨*tab*⟩*) **Toric ideal**

 $A = matrix([1,1,1],[0,1,2]])$  $T = ToricIdeal(A)$ T.ker()

ToricIdeal(A,polynomial\_ring=R)

**Boolean Polynomial Ring**  $\mathbb{F}_2[x_1, \ldots, x_n]/\langle x_1^2 + x_1, \ldots, x_n^2 + x_n \rangle$  $R.\leq x$ ,  $y$ ,  $z$  = BooleanPolynomialRing()

**Term Order**

```
Term Order
t=TermOrder('lex');
R=PolynomialRing(QQ,['x','y'],order=t)
Note: PolynomialRing(QQ, [\n \cdot x \cdot \n \cdot \n \cdot \n \cdot], order='lex')
```
主な順序: degrevlex (
(1), deglex (  $\text{lex}$  ( $\text{lex}$ ),  $\text{invlex}$  (Inverse lexicographic), degneglex (Degree negative lexicographic).  $TermOrder('wdeglex', (1,2,3))'$ 重みを必要とする主な順序:

wdegrevlex (Weighted degree reverse lexicographic), wdeglex (Weighted degree lexicographic), negwdegrevlex (Negative weighted degree reverse lex.) TermOrder Note:

: TermOrder('deglex',2)+TermOrder('deglex',3)